## Advanced C++

#### Philip Blakely

#### Laboratory for Scientific Computing, University of Cambridge

4 0 8

∢●●

<span id="page-0-0"></span>重

 $\triangleright$   $\rightarrow$   $\exists$   $\rightarrow$ 

∍

# Part I

 $C_{++}11/14/17$  $C_{++}11/14/17$ 

Philip Blakely (LSC) and [Advanced C](#page-0-0)++ 2 / 217

<span id="page-1-0"></span>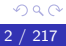

重

メロト メタト メミト メミト

### **Outline**

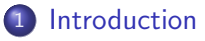

- **[Minor modifications](#page-11-0)**
- [Compile-time constants](#page-16-0)
- [Object Initialization](#page-22-0)
- 5 [Type short-hands](#page-28-0)

 $\leftarrow$   $\Box$ 

∢母

すぎわ すぎわ

<span id="page-2-0"></span>重

### $C_{++}11$

- $\bullet$  C++11 was standardized in 2011. You may see references to C++0x in old documentation.
- It incorporates useful constructs from the Boost libraries.
- New container types.
- Lambda functions
- Features geared towards ease of coding and optimization.
- These lectures assume that you are a reasonably competent  $C_{++}$  user.
- Check what version of C++ your compiler defaults to.
- <span id="page-3-0"></span>• For gcc use the  $-$ -std=c++11 flag.

#### $C_{++}14$

- C++14 was finalised in December 2014, and is largely a series of fixes and clarifications to the C++11 standard.
- $\bullet$  Occasionally you may see reference to C++1y in old documentation written before the publication date was known.
- For gcc use the  $-$ -std=c++14 flag.
- <span id="page-4-0"></span>• From gcc version 6.1 onwards,  $C++14$  is the default.

#### $C_{++}17$

- C++17 was finalised in December 2017, and is largely a series of fixes and clarifications to the C++11 standard.
- $\bullet$  Occasionally you may see reference to C++1z in old documentation written before the publication date was known.
- For gcc use the  $-$ -std=c++17 flag.
- <span id="page-5-0"></span>•  $\epsilon$  gcc-8 is feature complete for C++17, but C++14 remains the default.

### References

- Bjarne's guide to differences between C++03 and C++11: <http://www.stroustrup.com/C++11FAQ.html>
- Bjarne Stroustrup, "The C++ Programming Language", 4th Edition, Addison Wesley
- Effective Modern C++, Scott Meyer, O'Reilly, 2014
- <http://en.cppreference.com/w/cpp> has clear indication of which features are in C++03, C++11, C++14, C++17 (and C++20)
- <span id="page-6-0"></span> $\bullet$  See <https://gcc.gnu.org/projects/cxx-status.html> for list of features implemented in gcc for each standard.

### Standards documents

- The ISO C++ Standards are published by the International Organization for Standardization.
- The certified standards documents are only available to buy, at 600 GBP each.
- However, see <https://en.cppreference.com/w/cpp/links> for links to the final working drafts, which are a very good approximation to the final version.
- <span id="page-7-0"></span>(This is not dissimilar from the way you can make your papers freely accessible via <www.data.cam.ac.uk> without violating the publishing journal's terms and conditions.)

### **Examples**

- Virtually every topic in this course has an associated example code in the Examples directory.
- Running make all will compile all tests.
- In some cases I have used the macro AVOID INTENTIONAL ERRORS to allow me to check for correct compilation.
- make example name will compile without errors.
- If you run make EXPOSE ERRORS=1 example name then this may show various (expected) errors.
- $\bullet$  If compiling the later C++14/17 features, you will need to specify:  $CXX = /lsc/opt/gcc - 8.2.0/bin/g++-8$  as well (or some other compiler with similar support).

<span id="page-8-0"></span> $\leftarrow$   $\Rightarrow$   $\rightarrow$   $\rightarrow$   $\Rightarrow$   $\rightarrow$ 

4 D F

### Makefile interlude

While writing this part I discovered that Makefiles allow target-specific variable definitions:

```
$(TARGETS): CXXSTD := -std=c++11$(TARGETS14): CXXSTD := −std=c++14
$(TARGETS17): CXXSTD := −std=c++17
%: %.C
        $(CXX) $(CXXFLAGS) $(CXXSTD) $< −o $@
```
means that only targets defined in \$(TARGETS14) will have the -std=c++14 option, and similarly for C++17.

4 D F

<span id="page-9-0"></span>4 E X 4 E X

### Detecting C++11

- If you write code that requires C++11 syntax, and someone accidentally compiles with a C++03 compiler, then they will have a large number of errors.
- A simple way to detect whether you have a C++11 compiler is:

```
#if _{-}cplusplus < 201103L
#error This program requires a C++11 compiler.
#endif
```
which will error out early on, at the pre-processing stage.

- The equivalent numbers for all versions are:
	- 199711L  $(C++98$  or  $C++03$
	- $\bullet$  201103L (C++11)
	- 201402L  $(C++14)$
	- $\bullet$  201703L (C++17)
- <span id="page-10-0"></span>These are defined by the C++ standard, so are guaranted to work (or at least indicate that the compiler claims to be compliant with that standard). イロト イ押ト イヨト イヨト  $QQ$

### **Outline**

#### **[Introduction](#page-2-0)**

- 2 [Minor modifications](#page-11-0)
	- [Compile-time constants](#page-16-0)
	- [Object Initialization](#page-22-0)
	- 5 [Type short-hands](#page-28-0)

4 0 8

∢母 × すぎわ すぎわ

<span id="page-11-0"></span>重

### NULL pointer

- In C++03 you would use NULL or 0 to represent an undefined pointer.
- In C++11 you should use nullptr instead.
- This provides for better readability and for distinctness in overloading to accept either an integer or a pointer.
- See Examples/null.C

<span id="page-12-0"></span> $\leftarrow$ 

#### enum classes

```
\bullet In C++03 we had enums:
enum Colour{Red, Green, Blue};
```
which defines a type Colour at global scope that implicitly converts to an int:

```
Colour b = Blue;
int r = Red;
```
- $\bullet$  In C++11 we have a strongly typed enum class: enum class ProperColour : char { Cyan, Magenta, Yellow, Black };
- which defines a type ProperColour with its own scope that uses a char to store its value, but does not implicitly convert to an char.

<span id="page-13-0"></span>4 E K 4 E K

4 D F

#### enum classes ctd

• For example, the following are OK:

```
ProperColour c = ProperColour::Cyan;
char y = (char)ProperColour::Yellow;
```
• The following are not OK:

```
char c = Cyan;char c2 = ProperColour::Cyan;
ProperColour m = Magenta;
```
See Examples/enum.C

4 D F

<span id="page-14-0"></span> $\rightarrow$   $\rightarrow$   $\equiv$   $\rightarrow$ 

### Template closing brackets

A problem you may not have realised you had:

std::vector<std::pair<int,int>> a;

is invalid in C++03.

- $\bullet$  In C++03 >> is interpreted as a right-shift operator, following the "maximal munch" principle.
- In C++03 you need a space between the two  $>$  brackets.
- From C++11 the above syntax is valid.
- In some (fairly contrived) cases, this may cause code to give different results under C++11 and C++03.
- See [http://www.open-std.org/jtc1/sc22/wg21/docs/papers/](http://www.open-std.org/jtc1/sc22/wg21/docs/papers/2005/n1757.html) [2005/n1757.html](http://www.open-std.org/jtc1/sc22/wg21/docs/papers/2005/n1757.html)
- See Examples/maxMunch.C.

<span id="page-15-0"></span> $\rightarrow$   $\Rightarrow$   $\rightarrow$   $\Rightarrow$   $\rightarrow$ 

∢ □ ▶ ≺ n □ ▶

### **Outline**

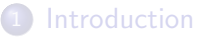

- [Minor modifications](#page-11-0)
- 3 [Compile-time constants](#page-16-0)
	- [Object Initialization](#page-22-0)
	- 5 [Type short-hands](#page-28-0)

 $\leftarrow$   $\Box$ 

∢母 × <span id="page-16-0"></span>重

 $\leftarrow$   $\Rightarrow$   $\rightarrow$   $\rightarrow$   $\Rightarrow$   $\rightarrow$ 

### Constant values

- Template parameters (for example) must have their values known at compile-time.
- $\bullet$  In C++03 we are restricted to using static const int members and using recursive templates if we want to do any complex calculations.
- In C++11 we can declare a function to be a constexpr, specifying that it can be evaluated at compile-time:

```
constexpr int triang(int n){
  return (n>1) ? n + triang(n-1) : 1;
}
```
We can then use it as a template parameter (Examples/constexpr.C):

```
template<int D>
struct Vector{
  double m_data[D];
};
```

```
Vector\text{triang}(5) a;
```
<span id="page-17-0"></span>化重氮 化重氮

4 D F

### Constant values

- In C++11 there are restrictions to using constexpr:
	- It must consist of a single return statement.
	- It must not contain any local variables.
	- It must not have side-effects, e.g. modifying a global variable.
- These are somewhat relaxed at C++14.
- A constexpr function can be used to initialize any static const member.

<span id="page-18-0"></span> $\leftarrow$ 

### Constant values - non-integral

• Note that non-integral static const members are now permitted in C++11, and can be initialized inside the class:

```
constexpr double expon(double n){
  return exp(n);
}
template<int D>
struct Vector{
  static constexpr double m_val = expon(D);
};
```
• See Examples/constexprfloat.C

<span id="page-19-0"></span>4 D F

### constexpr functions

- In C++11 constexpr functions were very restricted in their form, and essentially had to be a series of arithmetic expressions.
- In C++14 constexpr functions can be any function that does not contain:
	- goto
	- try-block
	- Uninitialized variables or static variables.
	- and does not require the evaluation of
		- undefined behaviour,
		- lambda expressions,
		- exception handling (catch/throw)
		- new, delete, dynamic cast, and similar.

These could be in the function, but not be part of the execution path followed on evaluation.

• For the full list see

<https://isocpp.org/files/papers/N3652.html>

Philip Blakely (LSC)  $\overline{21 / 217}$ 

<span id="page-20-0"></span>- 세트 베

### constexpr functions

• Therefore, from C++14 we can have:

```
constexpr int factorial(int n){
  int f = 1;
  for(int x=1 ; x \leq = n ; x++) {
    f * = x;
  }
  return f;
}
```
- See constexpr\_14.C for full example.
- This includes an example of signed char overflow that I think should fail to compile (since undefined behaviour should not be permitted), although gcc-8 and clang-6 allow it.

<span id="page-21-0"></span>4 D F

### **Outline**

#### **[Introduction](#page-2-0)**

- [Minor modifications](#page-11-0)
- [Compile-time constants](#page-16-0)
- 4 [Object Initialization](#page-22-0)

#### 5 [Type short-hands](#page-28-0)

 $\leftarrow$   $\Box$ 

∢母

<span id="page-22-0"></span>重

 $\leftarrow$   $\Rightarrow$   $\rightarrow$   $\rightarrow$   $\Rightarrow$   $\rightarrow$ 

# Uniform initialization

If we want to initialize members of a class at construction time, we can use:

```
struct A{
  double x;
  double y;
};
struct B{
  B() : a{1.0, 3.1}, c{4.2}{
  }
 A a;
  double c;
};
```
- where previously we would have had to initialize the elements of a within the body of B(), or via a constructor for A.
- <span id="page-23-0"></span>This brings improvements for initializing [c](#page-22-0)[on](#page-24-0)[s](#page-22-0)[t](#page-23-0) [m](#page-24-0)[e](#page-21-0)[m](#page-22-0)[b](#page-28-0)[er](#page-21-0)[d](#page-27-0)[a](#page-28-0)[ta](#page-0-0)[.](#page--1-0)

# Uniform initialization

Further, we can initialize elements of a newly allocated array: A\* data = new A[2] $\{1.0, 9.8\}, \{3.2, 9.1\}\};$ 

although this is not very well self-documenting.

See Examples/uniform init.C for full details.

<span id="page-24-0"></span>4 **E** F

### Initializer lists

 $\bullet$  In C++03 initializing a std::vector of values was annoying:

```
std::vector<int> a(4);
a[0] = 1; a[1] = 2; a[2] = 3; a[3] = 5;
```
(Even initializing from int  $a2[4] = \{1,2,3,5\}$  is awkward.)

```
• There is an easier way in C++11:
```
std::vector<int>  $a\{1, 2, 3, 5\}$ ;

- This works for std::list as well.
- Similarly, for a std::map:

std::map<int,double> b{  $\{1, M.PI\}$ ,  $\{2, M.E\}$ ,  $\{6, 9.80665\}$  };

which is using uniform initialization for individual std::pair elements, and an initializer list overall.

o See Examples/init-list.C

<span id="page-25-0"></span>イロト イ御 ト イヨ ト イヨ トー

### Initializer list constructors

- How can you use this syntax in your own constructors?
- We would like to have:

```
Matrix rotate{{cos(theta), -sin(theta)},
               \{\pm \sin(\theta), cos(theta) } ;
```
- C++11 provides a special type which is passed to constructors: std::initializer list, requiring the header #include <initializer list>
- <span id="page-26-0"></span>This acts as a generic container, which can be iterated over, with the bare minimum of begin(), end(), size()

# Initializer list constructors

```
For a 2 \times 2 matrix class:
```

```
Matrix::Matrix(std::initializer_list<
                    std::pair<double, double>> args){
  size t i=0;
  for(auto it = args.begin() ; it != args.end() ; ++it, ++i){
    data[i][0] = (*it).first;
    data[i][1] = (*it). second;
  }
}
```

```
Matrix m{{0, 1}, {3, 4}};
```
(auto will be introduced shortly.)

- For each pair of doubles in the provided list, we set the elements of data[2][2].
- See Examples/init-list.C
- This could be extended to generic-sized matrices via an initializer list<initializer list<double>>
- See Examples/init-list-general.C

<span id="page-27-0"></span> $\mathbb{R}^n \times \mathbb{R}^n \to \mathbb{R}$ 

### **Outline**

#### **[Introduction](#page-2-0)**

- [Minor modifications](#page-11-0)
- [Compile-time constants](#page-16-0)
- [Object Initialization](#page-22-0)
- 5 [Type short-hands](#page-28-0)

 $\leftarrow$   $\Box$ 

∢母

<span id="page-28-0"></span>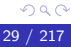

重

 $\leftarrow$   $\Rightarrow$   $\rightarrow$   $\rightarrow$   $\Rightarrow$   $\rightarrow$ 

### Automatic type declarations

```
• Consider the following C++03 code:
int countPassengers(const std::list<const Vehicle∗>& vehicles){
  int numPass = 0:
  for(std::list<const Vehicle∗>::const iterator
      it = vehicles.begin(); it != vehicles.end(); ++it) {
    numPass += it−>numPass();
  }
  return numPass;
}
```
- The type of it is complicated to type, and adds length to the code line without adding useful information.
- In  $C+11$  we can type:

```
for(auto it = vehicles.begin();
    it != vehicles.end() ; ++it \}{
```
- The auto keyword declares the variable it to be the exact type on the right of the equality.
- (For an even shorter approach see later s[lid](#page-28-0)[es](#page-30-0)[.\)](#page-28-0)

<span id="page-29-0"></span>Philip Blakely (LSC) and a subset of [Advanced C](#page-0-0)++ 30 / 217

### Automatic type declarations ctd

• The std::max function takes the form:

```
template<typename T> max(const T& t1, const T& t2) { ... }
```
which causes an error if you try to call  $\text{std}:\text{max}(1, 2.0)$ .

- The solution is to use std::max<double> $(1, 2.0)$ .
- Consider trying to write your own version:

```
template<typename T1, typename T2>
TYPE max (const T1& t1, const T2& t2) {
  return (t1 > t2) ? t1 : t2;
}
```
- The problem is: what goes in place of the TYPE?
- It can't be T1 or T2 themselves.
- We can use typename std::common type<T1, T2>::type
- This is defined to be the resulting type of (true)? t1: t2.
- (Strictly it's (true) ? declval<T1>() : declval<T2>())
- See Examples/max.C

<span id="page-30-0"></span>医不良 医不全体

∢ □ ▶ ≺ n □ ▶

### Automatic type declarations ctd

A similar problem to the above is trying to write:

```
template<typename T, typename S>
?? operator∗(const std::vector<T>& v, const S& s)
```
i.e. multiplication of a vector class with elements of type T by a scalar of type S.

- What if  $T = \text{int}$  and  $S = \text{double}$ ?
- You could start using std:: common\_type but this may not work if you have your own types.
- For example, consider a vector containing elements of type Matrix that all need to be multiplied by a scalar.
- std:: common\_type is not defined for this.

4 D F

<span id="page-31-0"></span>4 E X 4 E X

### Automatic type declarations ctd

```
• The solution is auto combined with decltype:
template<typename T, typename S>
auto operator∗(const std::vector<T>& v, const S& s) −>
std::vector<decltype(T{} ∗ S{})> { ... }
```
- This syntax declares the result to be a std::vector of the type that would result from the product of scalars of types T and S.
- Equivalently, use decltype(v[0]  $*$  s); the function parameters can be used, hence this has to come at the end of the line.
- o See Examples/vector.C

<span id="page-32-0"></span>4 D F